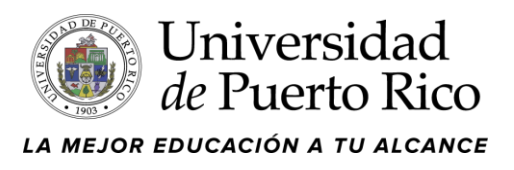

## Solicitud de Cuenta **Renovación Nueva** Programa Promedio Escuela Superior en Línea UPRPES 2024

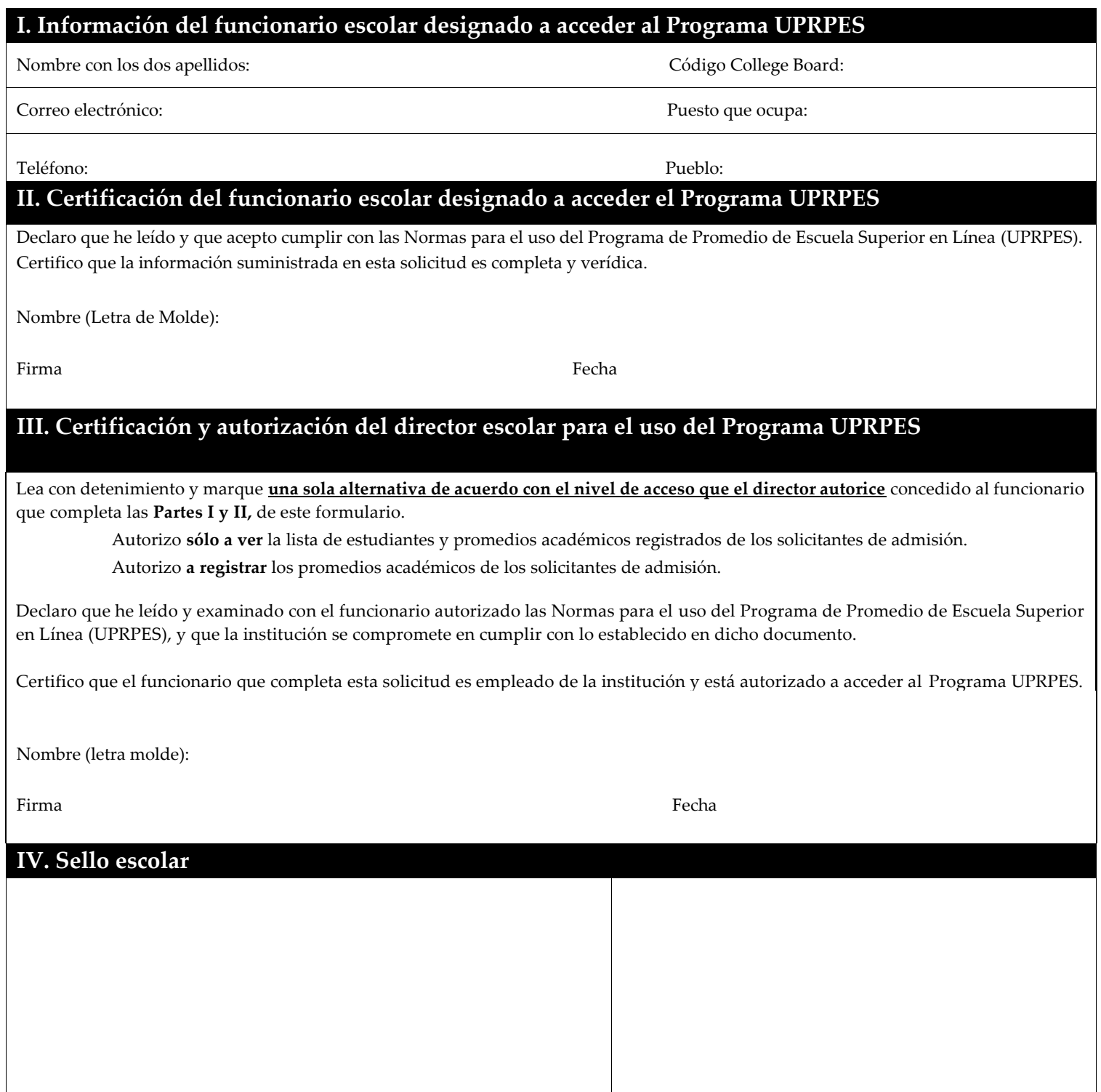

*La Universidad de Puerto Rico no discrimina por razones de raza, sexo, edad, religión, ideas políticas, origen étnico, impedimento físico o mental. La Universidad de Puerto Rico se reserva el derecho de llevar a cabo las consultas necesarias con las agencias u organizaciones correspondientes para aclarar cualquier duda relacionada con la información aquí provista.* 

## **Normas para el Uso del Programa Promedio de Escuela Superior en Línea (UPRPES) 2024**

1. La solicitud de cuenta debe enviarse **en original** no más tarde del **jueves, 30 de noviembre de 2023** a la siguiente dirección o al correo electrónic[o gloria.ortiz2@upr.edu](mailto:gloria.ortiz2@upr.edu) en formato PDF (no fotos).

> **Universidad de Puerto Rico – Administración Central División de Admisiones Jardín Botánico Sur 1187 Calle Flamboyán San Juan, PR 00926-1117**

2. Es requisito tener vigente la Certificación de Registro de Educación Básica para el año académico 2023-2024.

- 3. Si la institución educativa cumple con todos los requisitos para acceder al Programa UPRPES, el funcionario escolar autorizado recibirá un correo electrónico notificándole sus credenciales de acceso, el manual del usuario y el calendario de trabajo.
- 4. El funcionario autorizado a acceder al Programa UPRPES, es responsable del contenido de los datos registrados, manejo de la cuenta asignada y debe mantener la contraseña no debe ser compartida.
- 5. El funcionario autorizado con nivel de acceso para registrar promedios académicos en el Programa UPRPES, debe:
	- a) Certificar que el promedio general que registra contiene todas las asignaturas tomadas, incluyendo las notas en progreso del primer semestre de cuarto año.
	- b)Corroborar que el promedio general que registra está conforme a los datos completos y correctos obtenidos del expediente académico.
	- c) Registrar el promedio académico general de escuela superior en la escala de 0.00 4.00 o realizar su conversión a dicha escala.
- 6. El funcionario autorizado con nivel de acceso para ver en el Programa UPRPES, debe considerar lo siguiente:
	- a) Consultar con el director escolar si está autorizado a informar los promedios académicos registrados a: estudiantes, padres o encargados u otro funcionario que lo solicite.
	- b) De recibir la autorización para informar promedios académicos, el dato que debe indicarse es sólo el que se encuentra registrado en el informe de Expedientes Enviados por la institución.
	- c) El promedio académico que se refleja en los informes: Todos los Expedientes, Expedientes Completados y Expedientes Incompletos **no se informará**, ya que el registrador de la escuela superior tiene la opción de modificar el mismo en esos informes. La institución educativa que acuerda con la Oficina de Admisiones de la Administración Central en registrar y enviar el promedio académico en línea en las fechas establecidas en el calendario de trabajo provisto **no tendrá que enviar transcripciones de créditos en papel**. De ocurrir alguna de las siguientes circunstancias, se requerirá el **envío de la transcripción de créditos en papel.**
		- $\checkmark$  Si se reciben reclamaciones relacionadas a discrepancias en el promedio académico.
		- ✓ Si el promedio académico enviado está incorrecto. En este caso, la institución educativa debe **notificar de inmediato a la unidad de primera alternativa de estudio del solicitante** y enviar una **carta explicativa firmada por el director** de la escuela donde exponga la razón del cambio, acompañada de la transcripción de créditos en papel.
		- ✓ Si a la fecha final de registrar los promedios académicos en el Programa UPRPES, el **lunes, 22 de enero de 2024** aún no se ha reflejado en el área de Entrada de PES la información de algún estudiante del cual se tiene conocimiento que solicitó admisión, es importante que la institución educativa le notifique al solicitante sobre el particular y que tramiten la transcripción de créditos en papel a la mayor brevedad posible.

7. La institución educativa que tramite transcripciones de créditos en papel debe expedir las mismas incluyendo la siguiente información:

a) Promedio de escuela superior calculado en la escala de 0.00 - 4.00 de todas las asignaturas tomadas, incluyendo las notas en progreso del primer semestre de cuarto año.

b) Desglose de notas.

- c) Nombre de los cursos, el valor de los créditos y las fechas en que se tomó cada uno de ellos.
- d) Firma del funcionario autorizado.
- e) Sello escolar.

8. La Universidad de Puerto Rico se reserva el derecho de cancelar sin previo aviso la cuenta del usuario.